Cubo Matemática Educacional Vol. 3., Nº 1, ENERO 2001

# Geometría de Papel: Una Experiencia de uso de Materiales Matemáticamente Potentes

#### Fredy E. González

Universidad Pedagógica Experimental Libertador Núcleo Maracay - Deparamento de Matemática Apdo. 512 Código Postal 2101 Maracay, Estado Aragua - VENEZUELA faonzalez@ipmar.upel.edu.ve

### **Juan Vargas**

Escuela Básica e Industrial "Don Orione" Comuna de Cerrillos, Santiago - Chile

RESUMEN. En este trabajo se hace el relato de una experiencia llevada a cabo con estudiantes chilenos de educación básica con quienes se ensavó un Material Matemáticamente Potente para reforzar el conocimiento de conceptos geométricos básicos. Dicho material consistió en una hoja blanca de papel bond, tamaño carta (21.59 cm x 27.94 cm) a la cual se le aplicó una serie de acciones de doblado y rasgado llevadas a cabo siguiendo una secuencia de pasos explícita y previamente indicada a los alumnos. En el artículo se presenta el concepto de Material Matemáticamente Potente, la secuencia de pasos seguida y el reporte de respuestas proporcionadas por los estudiantes que intervinieron en la experiencia, la cual: (a) resultó ser motivadora; (b) permitió la aclaratoria de conceptos geométricos elementales; (c) hizo posible la introducción de conceptos geométricos nuevos: v. (d) posibilitó la relación entre Geometría, Algebra y otras áreas de la Matemática. El trabajo culmina con la proposición de recomendaciones para asegurar que tengan éxito los docentes que decidan replicar la experiencia que aquí se reporta. Palabras Clave: Educación Matemática: Material Matemáticamente Potente: Enseñanza de la Geometría.

# Introducción

En el enfoque tradicional de la enseñanza de la Matemática, el papel del profesor se reduce a explicar el contenido previsto para cada clase, asignar los ejercicios a realizar y pedirle a los alumnos que trabajen; raramente utilizan otro recurso instruccional que no sea el libro de texto, la tiza o el borrador. Los alumnos se mantienen prácticamente atados a sus pupitres, no se les permite moverse alrededor, y mucho menos fuera, del aula de clases, ni que discutan con sus compañeros la actividad que realizan. En este caso, el docente: es considerado como la autoridad; hace la planificación; toma las decisiones; evalúa los esfuerzos de los estudiantes; y asume la responsabilidad del aprendizaje.

Con el fin de superar las insuficiencias del enfoque antes descrito, se ha comenzado a investigar el desarrollo de una enseñanza de la Matemática basada sobre las investigaciones y descubrimientos personales de los propios estudiantes. Se cree que estas investigaciones serán mucho mejores que los métodos de enseñanza tradicionales para: (a) generar entusiasmo y confianza en la Matemática; (b) enseñar a los estudiantes a usar su propio ingenio; y (c) relacionar las ideas y símbolos matemáticos con objetos reales.

Entre las opciones que se ensayan está la utilización de Materiales Matemáticamente Potentes (González, 1998), es decir, artefactos manipulables mediante los cuales los estudiantes exploran ideas matemáticas; las actividades pueden llevarse a cabo en un rincón del aula de clases; en un aula entera; un rincón en una biblioteca; un salón especial en el edificio de una escuela; o, un ambiente fuera de la escuela. Lo fundamental no es el ambiente físico sino el enfoque que se aplica al contenido matemático, según el cual los estudiantes aprenden Matemática mediante la exploración de conceptos, el descubrimiento de principios, o la aplicación de abstracciones matemáticas en situaciones concretas. De este modo los estudiantes adquieren destrezas, desarrollan habilidades, aprenden conceptos y principios matemáticos, llevando a cabo actividades manipulativas con objetos físicos y modelos matemáticos.

En este trabajo se hace el relato de una experiencia llevada a cabo con estudiantes chilenos de educación básica con quienes se ensayó un Material Matemáticamente Potente para reforzar el conocimiento de conceptos geométricos básicos. Dicho material consistió en una hoja blanca de papel bond, tamaño carta (21,59 cm x 27,94 cm) a la cual se le aplicó una serie de acciones de doblado y rasgado llevadas a cabo siguiendo una secuencia de pasos explícita y previamente indicada a los alumnos. En el artículo se presenta el concepto de Material Matemáticamente Potente, la secuencia de pasos seguida y el reporte de respuestas proporcionadas por los estudiantes que intervinieron en la experiencia, la cual:

### Geometría de Papel: Una experiencia de uso de...

(a) resultó ser motivadora; (b) permitió la aclaratoria de conceptos geométricos elementales: (c) hizo posible la introducción de conceptos geométricos nuevos; y, (d) posibilitó la relación entre Geometría. Algebra y otras áreas de la Matemática. El trabajo culmina con la proposición de recomendaciones para asegurar que tengan éxito los docentes que decidan replicar la experiencia que aquí se reporta.

### Ideas Rásicas Acerca de los Materiales Maternáticamente Potentes.

Muchos profesores de matemática sostienen la creencia de que sus clases serían mejores si utilizaran materiales sofisticados. Algunos de ellos piensan que para hacer atractiva una clase de matemáticas tendrían que utilizar recursos tecnológicos de avanzada (calculadoras graficadoras o computadores de nueva generación). En principio, esto podría ser cierto: sin embargo, por ello no debe proscribirse el uso de otros recursos que no sean tan tecnológicamente avanzados como una calculadora o un computador, por cuanto, el que una clase sea matemáticamente rica y enriquecedora no depende del costo de los recursos didácticos que se emplee. La experiencia que aquí se reporta tiene la intención de ofrecer indicios que permitan dar fuerza a la idea según la cual todo profesor de matemática está en posibilidades de vivificar sus clases, utilizando materiales que están al alcance de todos sus alumnos, son de bajo costo y, si son usados adecuadamente, pueden dar lugar al desarrollo de procesos matemáticos importantes. Un recurso que posea estas característica ha sido denominado Material Matemáticamente Potente, como tal se concibe a cualquier dispositivo cuyo uso contribuya a la activación de procesos de pensamiento propios del quehacer matemático.

Uno de los materiales matemáticamente potentes más sencillo consiste en una simple hoja de papel tamaño carta, de las que se usan corrientemente en cualquier oficina. Una manipulación conveniente de este tipo de hojas puede dar lugar a interesantes procesos matemáticos asociados con el manejo de conceptos geométricos elementales. Para tratar de confirmar esta afirmación se procedió a realizar una experiencia con estudiantes de educación básica en quienes se propició la adquisición de conceptos básicos de Geometría y el desarrollo del sentido del espacio.

### Geometría de Papel: la Construcción del Tamgrama Chino.

La experiencia que a continuación se relata fue desarrollada con cuarenticinco (45) alumnos de octavo básico de la escuela Don Orione, ubicada en Santiago de Chile, Comuna de Cerrillo; a cada uno de los alumnos se le hizo entrega de una hoja de papel bond, blanca, tamaño carta (21,59 cm x 27,94 cm), sobre la cual se llevaría a cabo un conjunto de acciones según la secuencia de pasos que se indica a continuación y que también fue entregada a cada estudiante junto con la hoja antes referida

# Secuencia de Actividades a Desarrollar con la Hoja de Papel

PASO 0: Analizar la hoja tamaño carta como una figura del plano.

PASO 1: A partir de la hoja del Paso 0 y sin usar regla ni compás, construya el máximo cuadrado posible y analícelo al igual que la figura anterior.

PASO 2: Demuestre experimentalmente que al unir la mitad de un cuadrado con su otra mitad el resultado no siempre es el cuadrado original (efectúe el corte por una diagonal).

PASO 3: Forme la mayor variedad de figuras geométricas posibles a partir de dos mitades triangulares del cuadrado.

PASO 4: Divida un cuadrado en dos mitades triangulares; divida una de las mitades en dos triángulos congruentes; compare uno de estos dos nuevos triángulos con el otro que se obtuvo al dividir el cuadrado original. Escriba las observaciones hechas al efectuar las comparaciones. Formule conclusiones en relación con las áreas que quedan descubiertas cuando compara los dos triángulos (el grande y el pequeño) superponiéndolos uno sobre el otro.

PASO 5: Con el triángulo grande del Paso 4, marque el punto medio de la base de mayor longitud; luego, una el vértice opuesto al punto medio con éste punto; doble la pieza, desdóblela y corte por la línea resultante. Compare al triángulo resultante con los que ya tenía antes, ¿qué puede decirse? Escriba sus observaciones y registre todos los términos geométricos que usted ha utilizado a lo largo de los cinco pasos llevados a cabo. ¿Cuántas figuras tiene ahora? ¿Qué formas tienen? ¿Qué puede decir de ellas?

PASO 6: Con la pieza no triangular resultante en el Paso 5, proceda del siguiente modo: (a) una uno de los vértices de la base mayor con el correspondiente punto medio; (b) recorte el triángulo resultante y compárelo con los que ya tiene. ¿Qué puede decir?

PASO 7: A partir de la pieza no triangular resultante en el Paso 6, obtenga un cuadrado doblándola por el punto marcado en el Paso 5; tome uno de los triánguGeometría de Papel: Una experiencia de uso de...

los y haga coincidir su ángulo recto con uno de los ángulos rectos del cuadrado. ¿Cómo son las alturas del cuadrado y del triángulo más pequeño? ¿Cómo son las alturas del cuadrado y del triángulo mediano?

**PASO 8:** Compare el área del cuadrado con la del triángulo mediano. ¿Qué puede decirse?

PASO 9: Usted tiene una pieza que no es cuadrada ni triangular (la obtuvo en el Paso 7) ¿Qué forma tiene?. Identifique el vértice opuesto al del ángulo recto de la base mayor. Una estos dos vértices. Corte el triángulo resultante. ¿Qué forma tiene la otra figura?. ¿Cuántas piezas tiene ahora en total?. Indique sus formas. Compárelas. Escriba sus observaciones.

PASO 10: ¿Cuál era la forma de la pieza con la que usted trabajó en el Paso 27. Reconstrúyala usando todas las piezas que ahora posee.

PASO 11: Cree figuras varias usando todas las piezas anteriores, con la única condición de que no se solapen unas con otras.

PASO 12: Formule por escrito todas las vivencias que haya experimentado durante este trabajo. Señale qué uso didáctico puede tener en el medio educativo donde usted se desempeña.

La secuencia de pasos fue aplicada a todos los alumnos a la vez, permitiéndose la participación espontánea y voluntaria de quienes quisieran efectuar sus aportes. El contenido de las intervenciones de los estudiantes fue registrado en el pizarrón y los alumnos anotaron en sus respectivos cuadernos, los aportes colectivos, y los descubrimientos geométricos que fueron realizando; además, cuando hizo falta el profesor intervino a los fines de efectuar aclaratorias relacionadas con conceptos y relaciones geométricas que ofrecían dudas a algún estudiante; también fueron registrados los diferentes aspectos afectivos que fueron vivenciados por los educandos durante el desarrollo de la experiencia.

#### **RESULTADOS**

PASO 0: En este paso inicial pidió a los alumnos que analizaran la hoja tamaño carta como una figura del plano. La intención, en este caso, consistió en que cada alumno, de manera libre, tuviese la oportunidad de manipular y observar ampliamente la hoja, con la finalidad de elicitar en ello la mayor cantidad posible de nociones geométricas. Las respuestas aportadas por los estudiantes fueron las

siguientes: "se trata de un rectángulo; posee cuatro ángulos rectos. los lados opuestos son paralelos; es un paralelogramo; tiene dos diagonales; las diagonales se dimidian: las diagonales forman cuatro triángulos de igual forma y tamaño y además son isósceles"; aprovechando esta última observación, el profesor incorporó el concepto de congruencia de figuras del plano.

PASO l: A partir de la hoja del Paso O y sin usar regla ni compás, construya el máximo cuadrado posible y analícelo al igual que la figura anterior. Con este paso se comienza la manipulación propiamente dicha de la hoja. La acción fundamental consiste en determinar por dónde debe hacerse el doblez de manera tal que pueda obtenerse un cuadrado con el área mayor posible. En este caso, el 90 % de los alumnos no tuvo problema alguno para efectuar el doblez y corte adecuado a la hoja. El resto de los alumnos efectúa dobleces inadecuados, los cuales rectifican al observar cómo lo había hecho sus otros compañeros. Al solicitárseles que expresaran sus observaciones en relación con la figura que acaban de obtener, expresaron lo siguiente: " la figura es un cuadrado; posee los cuatro ángulos rectos Jos lados opuestos son paralelos; es un paralelogramo; tiene dos diagonales; las diagonales se dimidian; las diagonales son perpendiculares; las diagonales dividen al cuadrado en cuatro triángulos congruentes, los cuales son rectángulos isósceles".

PASO 2: Demuestre experimentalmente que al unir la mitad de un cuadrado con su otra mitad el resultado no siempre es el cuadrado original (efectúe el corte por una diagonal). Para este momento, la hoja original ha quedado dividida en dos partes (una cuadrada y otra rec tangular). Se comenzaría a trabajar con el cuadrado teniendo presente que la reflexión a partir de la manipulación de objetos concretos constituye una de las vías para la formación de conceptos abstractos. Ante las dudas suscitadas en algunos estudiantes, el profesor explica que cuando se pide "demostrar algo experimentalmente" significa encontrar ejemplos de lo que se pide. En este caso, los alumnos "cortaron" el cuadrado a través de su diagonal principal, obteniendo con ello un par de triángulos, éstos formaron las dos "mitades" del cuadrado que debían ser manipuladas para obtener otras figuras que no fueran un cuadrado, a pesar de que habían sido obtenidas de una figura que originalmente tenía esta forma. Como respuestas, los estudiantes señalaron las siguientes: "forman un triángulo rectángulo isósceles; forman un rombo"

PASO 3: Forme la mayor variedad de figuras geométricas posibles a partir de las dos mitades triangulares del cuadrado. En este paso se invitó a los alumnos a dar rienda suelta a su imaginación, a seguir manipulando material concreto; se procuraba con ello que visualizaran la mayor cantidad posible de figuras geGeometría *de Papel:* Una experiencia *de* uso de ... 63

ométricas planas; en este caso, quizá no se introdujeron conceptos nuevos, pero sí se recordaron los nombres de algunas figuras que previamente habían sido estudiadas; entre las figuras formadas por los estudiantes estuvieron las siguientes: Triángulo; Rombo; Pentágono; Hexágono; Cuadrado.

PASO 4: Divida una de las mitades del cuadrado en dos triángulos congruentes; compare uno de estos dos nuevos triángulos con la otra mitad triangular del cuadrado (el otro triángulo que se obtuvo al dividir el cuadrado original). Escriba las observaciones hechas al efectuar las comparaciones. Formule conclusiones en relación con las áreas que quedan descubiertas cuando compara los dos triángulos (el grande y el pequeüo) superponiéndolos uno sobre el otro. Este paso requería de un mayor nivel de observación; la exigencia reflexiva en esa oportunidad va más allá del material manipulable que se tiene a la vista; el alumno debe hacer comparaciones y conexiones conceptuales que probablemente no podrían lograrse a través de una exposición oral de los conceptos geométricos involucrados. Este paso resulta particularmente fructífero en relación con la consolidación del concepto de área de una figura plana. Las respuestas dadas por los alumnos fueron las siguientes: "el área mayor resulta el doble de la menor; el área menor es la mitad de la mayor; al hacer coincidir los ángulos rectos, el área descubierta permite establecer que los lados respectivos mayores resultan ser paralelos; también, si hacemos coincidir otro vértice, el área descubierta posee los lados que no coinciden en ninguna extensión, respectivamente paralelos; las figuras sin ser del mismo porte tienen la misma forma". Esta parte de la experiencia resultó especialmente oportuna para que le profesor introdujera el concepto de semejanza de triángulos.

PASO 5: Con el triángulo grande del Paso 4, marque el punto medio de la base de mayor longitud; luego, una el vértice opuesto al punto medio con éste punto; doble la pieza, desdóblela y corte por la línea resultante. Compare al triángulo resultante con los que ya tenía antes, ¿qué puede decirse?. Escriba sus observaciones y registre todos los términos geométricos que usted ha utilizado a lo largo de los cinco pasos llevados a cabo. ¿Cuántas figuras tiene ahora? ¿Qué formas tienen? ¿Qué puede decir de ellas? Al llegar hasta aquí, la actividad ha adquirido un mayor carácter lúdico y los alumnos se hayan completamente integrados al trabajo; las exigencias se hacen cada vez mayores a medida que se avanza en la secuencia, y los estudiantes se muestran interesados en participar ya que la respuesta que les es exigida amerita por parte de ellos un esfuerzo de reflexión y atención no trivial. En este caso las respuestas obtenidas fueron las siguientes: "su área corresponde a la mitad de los triángulos mayores congruentes; es la octava parte del cuadrado; todos los triángulos se relacionan por semejanza o congruencia; el

# 64 *Ftedy E. González* & *Juan Vargas*

cuadrado original está dividido en cuatro figuras; las fignras son dos triángulos congruentes, un triángulo semejante a los dos congruentes y un trapecio isósceles; se puede establecer relación entre sus áreas". Debido a que la acción cognitiva básica que aplicaron los alumnos fue la comparación entre un todo y sus diferentes partes, el profesor aprovechó este paso para reforzar el concepto de fracciones.

PASO 6: Con la pieza no triangular resultante en el Paso 5, proceda del siguiente modo: (a) una uno de los vértices de la base mayor con el correspondiente punto medio; (b) recorte el triángulo resultante y compárelo con los que ya tiene. ¿Qué puede decir?. Al llegar a este punto, los alumnos ya han manejado varios conceptos y relaciones geométricas básicas; en este paso se refuerzan las mismas. La respuestas obtenidas fueron las siguientes: "su área es la mitad del triángulo menor anterior y la cuarta parte de los triángulos mayores congruentes; todos Jos triángulos siguen siendo isósceles rectángulos el triángulo resultante tiene de área l / 16 del área del cuadrado original".

PASO 7: A partir de la pieza no triangular resultante en el Paso 6, obtenga un cuadrado doblándola por el punto marcado en el Paso 5; tome uno de los triángulos y haga coincidir su ángulo recto con uno de los ángulos rectos del cuadrado. ¿Cómo son las alturas del cuadrado y del triángulo más pequeño? ¿Cómo son las alturas del cuadrado y del triángulo mediano?. Aquí se introduce el concepto de altura que antes no había sido trabajado explícitamente; las respuestas obtenidas fueron las siguientes: " las alturas están en razón de 3 es 4 con el triángulo intermedio; las alturas están en razón de 1 es 2 con los triángulos mayores congruentes; las alturas están en razón de 1 es 1 con el triángulo menor".

PASO 8: Compare el área del cuadrado con la del triángulo mediano. ¿Qué puede decirse?. Las respuestas obtenidas fueron: " la áreas resultan ser iguales; se verifica visualmente la fórmula del área de un triángulo". Esta última observación fue particularmente interesante puesto que permitió mostrar un resultado fundamental de la Geometría del plano en una forma no convencional.

PASO 9: Usted tiene una pieza que no es cuadrada ni triangular (la obtuvo en el Paso 7) ¿Qué forma tiene?. Identifique el vértice opuesto al del ángulo recto de la base mayor. Una estos dos vértices. Corte el triángulo resultante. ¿Qué forma tiene la otra figura?. ¿Cuántas piezas tiene ahora en total?. Indique sus formas. Compárelas. Escriba sus observaciones. Respuestas Obtenidas: " la figura corresponde a un trapecio rectángulo; la figura resultante después del corte se trata de un romboide; se visualizan sus lados opuestos paralelos; se cuenta con

siete piezas; se pueden describir como cinco triángulos isósceles, un cuadrado y  $un$  romboide"

PASO 10: ¿Cuál era la forma de la pieza con la que usted trabajó en el Paso 2?. Reconstrúvala usando todas las piezas que ahora posee.

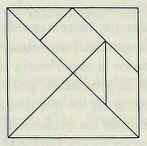

PASO 11: Cree figuras varias usando todas las piezas anteriores, con la única condición de que no se solapen unas con otras. Con las piezas del paso 10, los alumnos formaron variadas figuras geométricas ocupando para cada caso todas las piezas, algunas de las cuales están descritas en el paso 3.

PASO 12: Formule por escrito todas las vivencias que hava experimentado durante este trabajo. Señale qué uso didáctico puede tener en el medio educativo donde usted se desempeña. Respuestas obtenidas: "se trata de un trabajo motivador; permite aclarar conceptos geométricos en forma concreta; genera la posibilidad de incorporar nuevos conceptos durante su desarrollo, que resultan evidentes; permite comprobar visualmente varios teoremas v/o propiedades; se puede asociar al trabajo de fracciones y sus equivalencias; se establece claramente la direrencia entre congruencia y semejanza: entrega una nueva herramienta para que el alumno pueda trabajar otros teoremas a partir de la construcción en papel de lo que se pide demostrar; le facilita el trabajo de disertaciones, las cuales apova con figuras que permiten ver en forma concreta las propiedades, relaciones o teoremas a presentar".

## **RECOMENDACIONES**

Las apreciaciones hechas por los estudiantes en el PASO 12 son indicadoras de la calidad que como recurso instruccional tiene esta actividad; sin embargo, a

## Fredy E. González & Juan Vargas

los fines de incrementar la probabilidad de éxito en su aplicación, se recomienda que el profesor domine el desarrollo de toda la secuencia y pueda estar al tanto de las posibilidades que ofrece cada uno de los pasos, de manera tal que pueda obtener el mayor provecho del mismo en función del contenido y de los objetivos programáticos que están contemplados en la unidad de geometría: además, de acuerdo con el nivel de formación e información previa que posean los estudiantes, el profesor puede hacer preguntas más retadoras o pedir que los alumnos vavan más allá de la comprobación; por ejemplo, algunos pasos de la secuencia se prestan para verificar visualmene, teoremas relativos a los ángulos internos de un triángulo. Por otro lado, se puede comprobar que el trabajo desarrollado en forma secuencial como lo establece la experiencia se extiende durante más de una clase y toca muchos tópicos de la geometría, por ello, el docente debe planificar cada clase en función de los temas en los que desea profundizar

Otro aspecto importante es que los profesores, antes de aplicar la secuencia a sus alumnos. la experimenten en forma personal de manera que puedan tomar conciencia de toda su riqueza heurística y de los conceptos y relaciones geométricas que surgen en cada paso, a los fines de poder sacarle el mayor provecho pedagógico posible

# Referencias

[1] González, F., Procesos cognitivos y metacognitivos que activan los estudiantes universitarios venezolanos cuando resuelven problemas matemáticos. Educación Matemática 10(3), 172-181. (1998).